## **MYMINIGLASS**

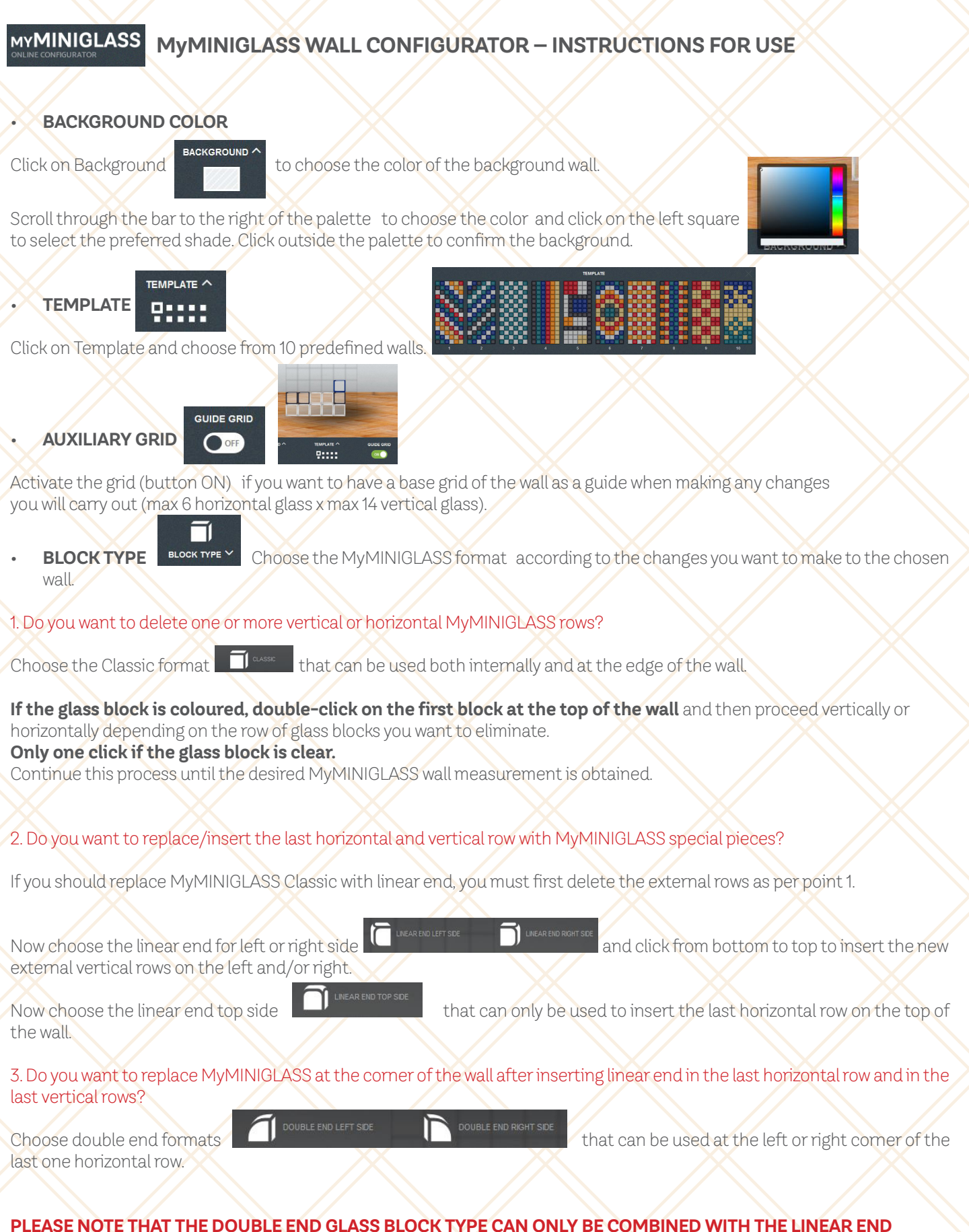

**YOU CAN INSERT DOUBLE END ONLY AS A LOCK/INTERSECTION OF TWO LINEAR END ROWS. (vertical row + horizontal row).**

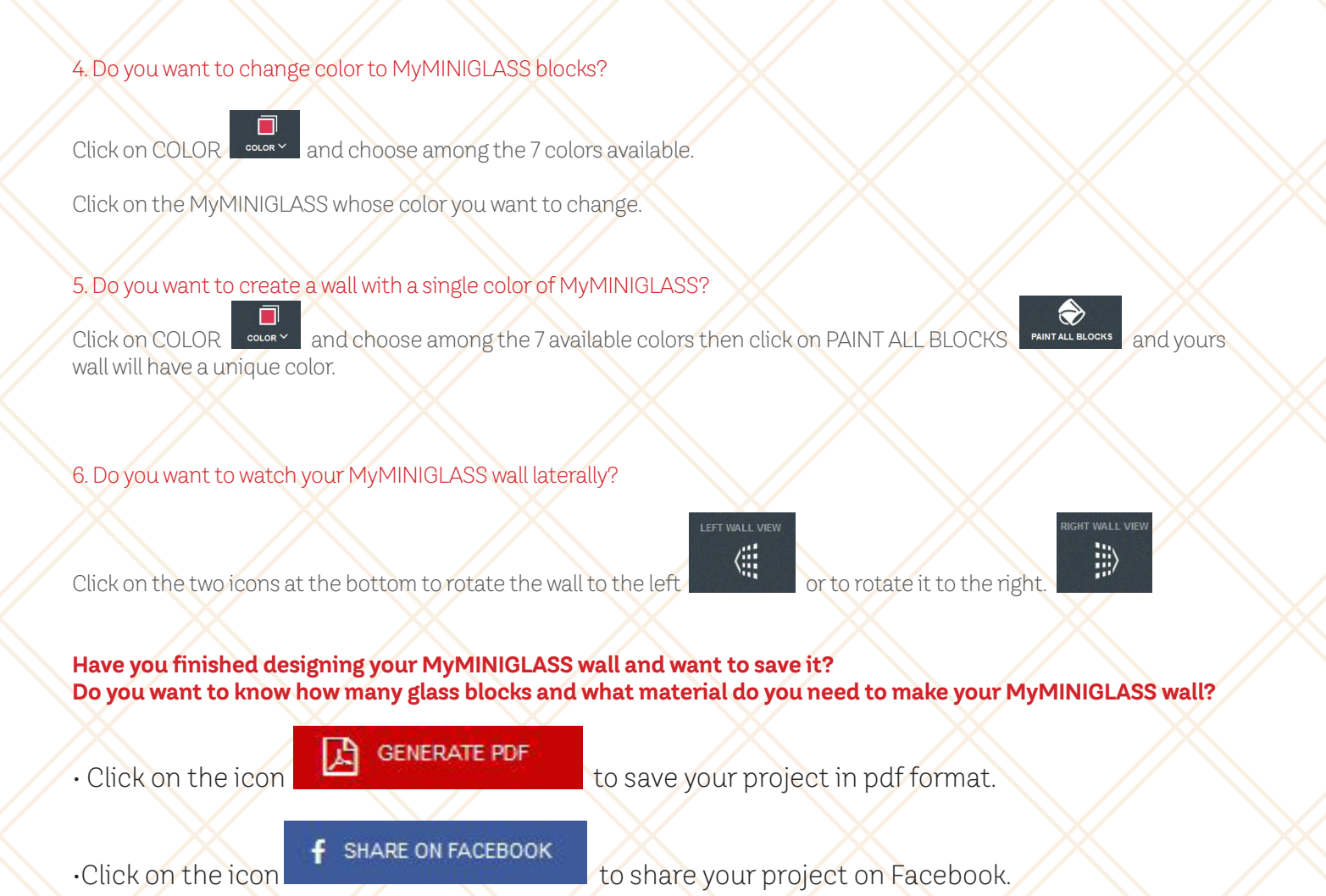

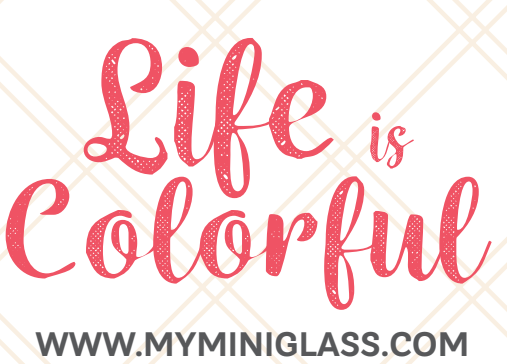

**WWW.MYMINIGLASS.COM**